Title stata.com

**frame drop** — Drop frames from memory

Description Menu Syntax Remarks and examples Also see

## **Description**

frame drop eliminates from memory the specified frames, including any data that are in those frames.

#### Menu

Data > Frames Manager

# **Syntax**

frame drop framename [framename [...]]

## Remarks and examples

stata.com

frame drop eliminates, or removes from memory, the specified frames. Any data in the frames are dropped when the frames are dropped. The current frame cannot be dropped.

To eliminate all frames from memory, including the current frame, use frames reset. See [D] frames reset.

frame drop supports wildcards \* and ? in framename: \* matches zero or more characters, and ? matches exactly one character.

### Example 1

To drop a frame named cars, type

. frame drop cars

4

### Example 2

To drop all frames with name starting with auto, type

. frame drop auto\*

4

#### Example 3

To drop all frames with name starting with f followed by exactly three characters, type

. frame drop f???

4

#### Also see

- [D] **frames intro** Introduction to frames
- [D] **frames** Data frames
- [D] **frames reset** Drop all frames from memory

Stata, Stata Press, and Mata are registered trademarks of StataCorp LLC. Stata and Stata Press are registered trademarks with the World Intellectual Property Organization of the United Nations. StataNow and NetCourseNow are trademarks of StataCorp LLC. Other brand and product names are registered trademarks or trademarks of their respective companies. Copyright © 1985–2023 StataCorp LLC, College Station, TX, USA. All rights reserved.

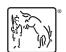

For suggested citations, see the FAQ on citing Stata documentation.